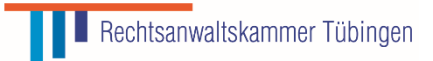

## **Registrierung Ihrer DATEV SmartCard\*) für Berufsträger**

zur Nutzung der Vollmachtsdatenbank (VDB) der RAK Tübingen

**Rücksendung des Formulars und der Bildschirmkopie bitte im Original an:** Rechtsanwaltskammer Tübingen Christophstraße 30 72072 Tübingen

1. Ich bin Mitglied der DATEV und besitze bereits eine SmartCard für Berufsträger. Hiermit beantrage ich die Registrierung dieser DATEV SmartCard für Berufsträger zur Nutzung der VDB.

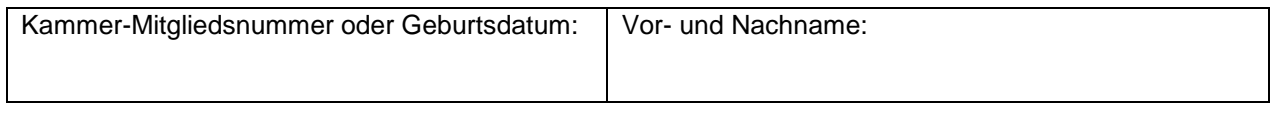

- 2. Für die Registrierung der DATEV SmartCard für Berufsträger entstehen keine Gebühren.
- 3. Zur Identifizierung fügen Sie bitte als Anlage die Bildschirmkopie Ihrer SmartCard Informationen aus dem Programm DATEV Sicherheitspaket bei (siehe folgenden Screenshot). **Wichtig:** Falls bei Ihrer SmartCard die Information **"für Berufsträger"** fehlt, müssen Sie über den Link<http://www.datev.de/funktionswechsel> einen Funktionswechsel durchführen lassen.

## **So sollten Ihre SmartCard-Informationen für die DATEV SmartCard für Berufsträger aussehen:**

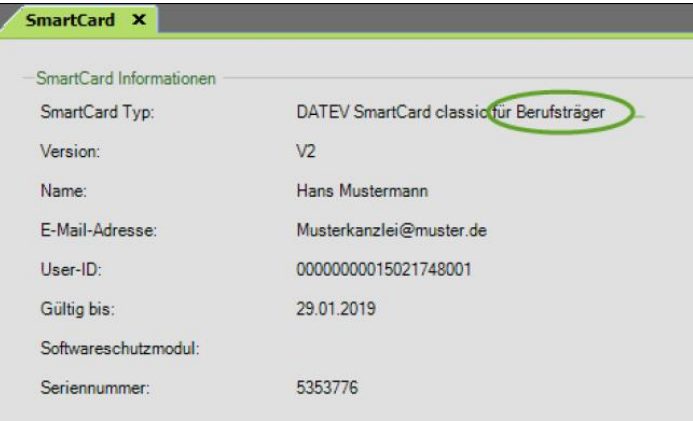

## **DATEV Sicherheitspaket pro:**

- Öffnen Sie unter Start / alle Programme / DATEV / Basissoftware das Sicherheitspaket pro.
- Stecken Sie Ihre SmartCard für Berufsträger in das Lesegerät.
- Wählen Sie die Registerkarte "SmartCard" für die SmartCard Informationen.
- Erstellen Sie dann eine Bildschirmkopie: Dazu drücken Sie die Tasten "Alt" + "Druck".
- Der Bildschirminhalt befindet sich jetzt in der Zwischenablage von Windows.
- Um diesen Bildschirminhalt auszudrucken, öffnen Sie am besten ein leeres Word-Dokument.
- Dorf fügen Sie den Bildschirminhalt aus der Zwischenablage ein: Dies können Sie entweder über das Kontextmenü (Rechte Maustaste / Einfügen) oder mit der Tastenkombination "Strg" + "V" durchführen.
- Anschließend drucken Sie dieses Word-Dokument aus und legen es als Anlage dem Registrierungsformular bei.

4. Die Zugangsberechtigung zur VDB bezieht sich auf die jeweils tätige Gesellschaft. Bitte geben Sie daher an, für welche Gesellschaft Sie in welcher Form tätig werden:

Rechtsanwalt in Einzelkanzlei mit Sitz in Deutschland

 Vertretungsberechtigter Gesellschafter einer GbR, Partnerschaft oder zugelassene RA-Gesellschaft

Bitte geben Sie den Namen der Gesellschaft an:

Hinweis: Angestellte Rechtsanwälte können für ihren Arbeitgeber keinen eigenen VDB-Zugang erhalten. Ihnen kann allerdings vom Arbeitgeber in der VDB-Anwendung eine Untervollmacht für die Vollmachtsdatenbank erteilt werden, sofern der Mandant der Erteilung von Untervolmamchten auf der Mandantenvollmacht zugestimmt hat.

- 5. Mit Verzicht auf die Zulassung erlöschen die in der SmartCard zum VDB-Zugang verbundenen Rechte. Bei Wechsel in eine andere Kammer kann der Zugang zur VDB übernommen werden. Dazu erfolgt von dem technischen Dienstleister DATEV eine Benachrichtigung.
- 6. Mit der Beantragung der Registrierung meiner DATEV SmartCard für Berufsträger \*) als Zugangskarte für die Vollmachtsdatenbank stimme ich der Weitergabe der dafür erforderlichen Daten aus dem öffentlichen Berufsregister und dem Mitgliederverzeichnis der RAK Tübingen an die DATEV sowie der Speicherung der User-ID bei der RAK Tübingen zu.

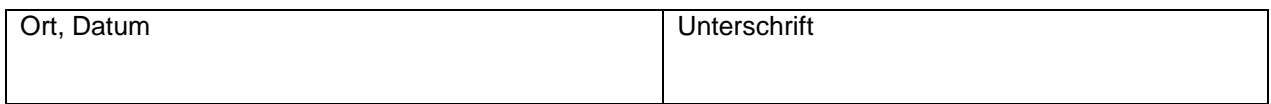